# Package 'scUtils'

October 14, 2022

<span id="page-0-0"></span>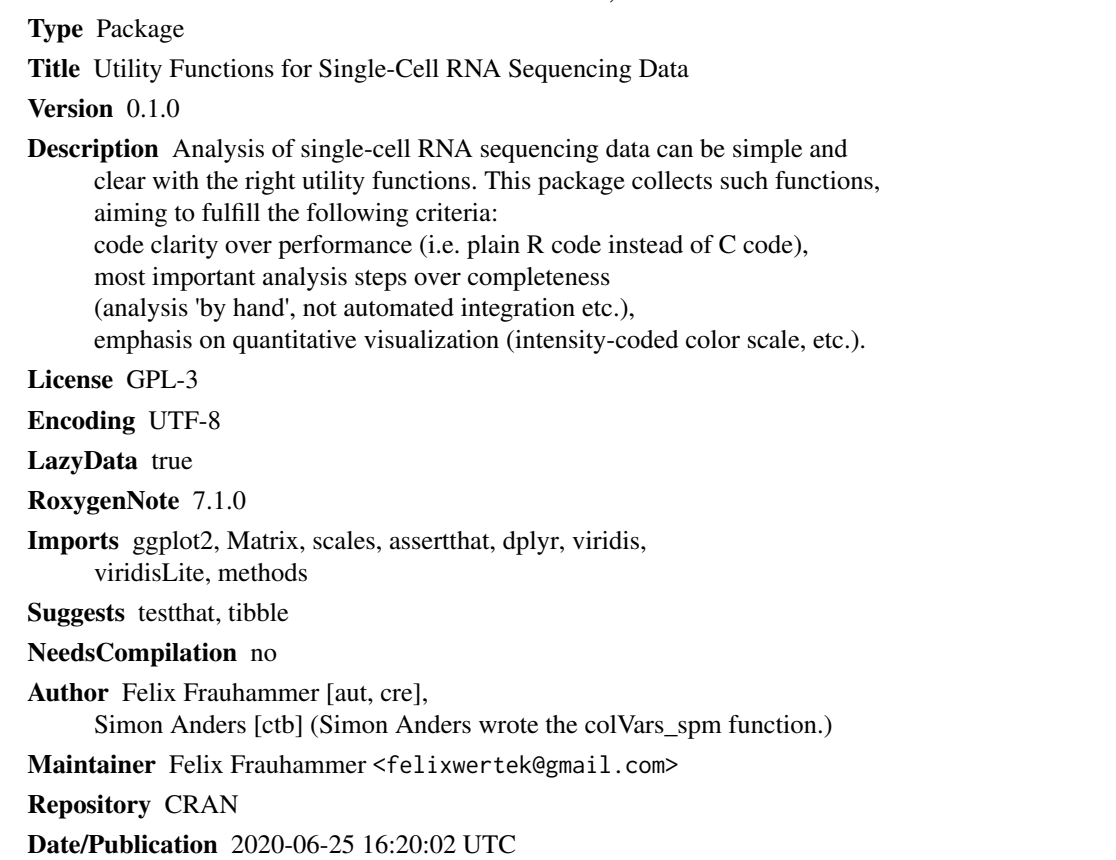

# R topics documented:

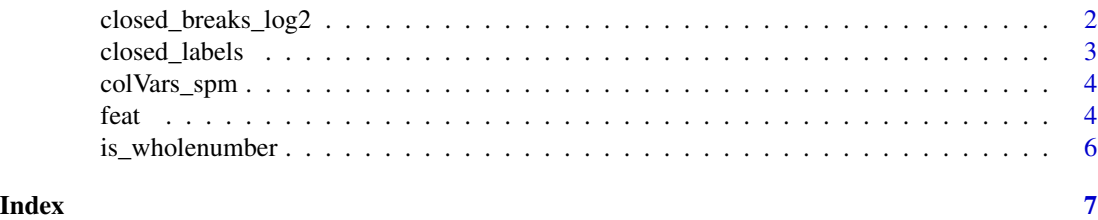

1

<span id="page-1-1"></span><span id="page-1-0"></span>closed\_breaks\_log2 *Closed breaks for log scale*

#### Description

Finds breaks that are powers of 2, and forces inclusion of upper and lower limits (displaying the closed interval). Including limits specifically is particularly useful for ggplot2's color/fill, as it emphasizes the meaning of maximal/minimal color intensities (see examples).

#### Usage

```
closed_breaks_log2(lims)
```
# Arguments

lims Vector with lower and upper limits (in that order) of the data that you want breaks for.

#### Details

The feat function uses closed\_breaks\_log2 to color by gene expression, where the maximal expression gives valuable intuition for a gene's overall expression strength. For x- or y-axis (scale\_\*\_log10), I still recommend breaks\_log from the scales package.

# Value

Numeric vector with breaks.

### See Also

[closed\\_labels](#page-2-1)

#### Examples

```
# closed breaks include maximum, breaks_log do not:
closed_breaks_log2(lims = c(.01, 977.1))
scales::breaks_log()(c(.01, 977.1))
```
<span id="page-2-1"></span><span id="page-2-0"></span>

# Description

Complements the closed\_breaks\_log2 function.

#### Usage

closed\_labels(x, min\_is\_zero = FALSE)

# Arguments

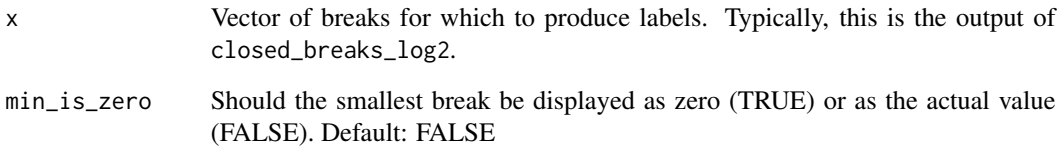

#### Details

This is a helper for the feat function. feat replaces numeric zeros with the next-smallest expression value to avoid taking the logarithm of zero. min\_is\_zero can be used to display the lowest break of the color scale as zero in these cases.

# Value

Character vector with labels, used by feat function.

#### See Also

[label\\_scientific](#page-0-0) [label\\_number\\_auto](#page-0-0)

# Examples

```
# human readable output:
closed_labels(c(.001111,.122, 0.5, 10, 100, 1800))
```
<span id="page-3-0"></span>

#### Description

Compute variance for each column / each row of a dgCMatrix (from Matrix package).

#### Usage

```
colVars_spm(spm)
```
rowVars\_spm(spm)

#### Arguments

spm A sparse matrix of class dgCMatrix from the Matrix package.

# Details

The only supported format currently is dgCMatrix. While the Matrix package has other formats, this one is used for scRNAseq raw count data. Function code written by Simon Anders.

# Value

Vector with variances.

#### See Also

vignette("Intro2Matrix", package="Matrix") [CsparseMatrix-class](#page-0-0)

# Examples

```
library(Matrix)
 mat <- as(matrix(rpois(900,1), ncol=3), "dgCMatrix")
 colVars_spm(mat)
```
feat *Feature Plot*

#### Description

Highlight gene expression data in a 2D-embedding (UMAP, tSNE, etc.).

#### Usage

```
feat(embedding, expression, legend_name = "Expression")
```
<span id="page-4-0"></span>feat 5

#### Arguments

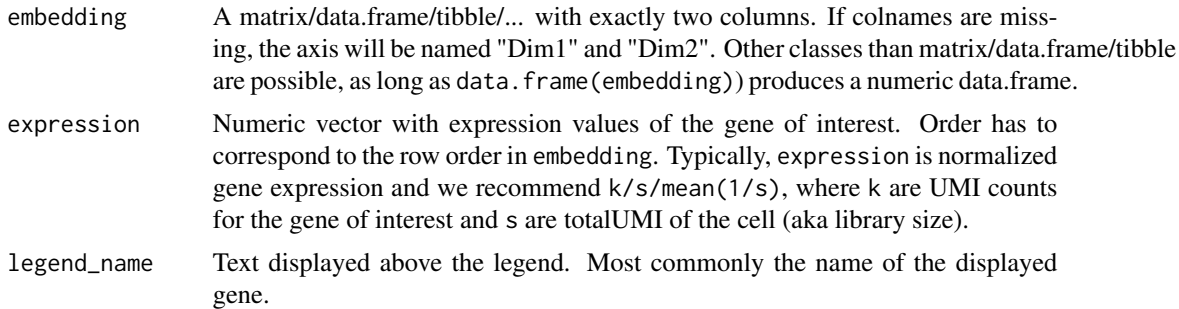

#### Details

This function discourages customization on purpose, because it bundles geoms, themes and settings that I found important for visualizing gene expression in scRNAseq data:

- coord\_fixed, to avoid distortion of embeddings
- geom\_point with size=.4, to ameliorate overplotting
- No background grid, because distances and axis units in embeddings do not carry meaning for most dimensionality reduction techniques.
- Intensity-coded color scales (viridis) displayed with log2-transformation. Makes visualization independent of colorblindness and appropriate for gene expression data (which is usually Log Normal distributed).
- Color scale breaks are displayed as 'closed interval', i.e. max(expression) and min(expression) are the most extreme breaks. Rounding makes them human-readable. This functionality is provided by [closed\\_breaks\\_log2](#page-1-1) and [closed\\_labels.](#page-2-1)

If you insist on customizing, think of this function as a great starting point, you can simply copypaste the code after typing feat into your console.

# Value

A ggplot2 object storing a colored scatter plot.

# See Also

[ggplot](#page-0-0), [closed\\_labels](#page-2-1), [closed\\_breaks\\_log2](#page-1-1)

### Examples

```
# expression goes from 0 to 22:
set.seed(100)
feat(matrix(rnorm(2000, c(.1, 3)), ncol=2), rpois(1000, c(.1, 11)))
# expression goes from 2 to 52:
set.seed(100)
feat(matrix(rnorm(2000, c(.1, 3)), ncol=2), rpois(1000, c(10, 31)))
```
<span id="page-5-0"></span>is\_wholenumber *Check if number(s) is/are integers. In contrast to is.integer, is\_wholenumber does not check the class but accepts all numbers that are integers with reasonable precision.*

# Description

Check if number(s) is/are integers. In contrast to is.integer, is\_wholenumber does not check the class but accepts all numbers that are integers with reasonable precision.

# Usage

is\_wholenumber(x, tol = .Machine\$double.eps^0.5)

# Arguments

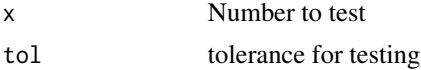

# <span id="page-6-0"></span>Index

closed\_breaks\_log2, [2,](#page-1-0) *[5](#page-4-0)* closed\_labels, *[2](#page-1-0)*, [3,](#page-2-0) *[5](#page-4-0)* colVars\_spm, [4](#page-3-0) CsparseMatrix-class, *[4](#page-3-0)*

feat, [4](#page-3-0)

ggplot, *[5](#page-4-0)*

is\_wholenumber, [6](#page-5-0)

label\_number\_auto, *[3](#page-2-0)* label\_scientific, *[3](#page-2-0)*

rowVars\_spm *(*colVars\_spm*)*, [4](#page-3-0)